**Задание: разработать тест по теме «Файловая система»**

- **1. Создать Excel-документ в папке 8 класс - подписать ФИ\_класс\_8**
- **2. Создание теста с помощью элемента управления «Поле со списком»**

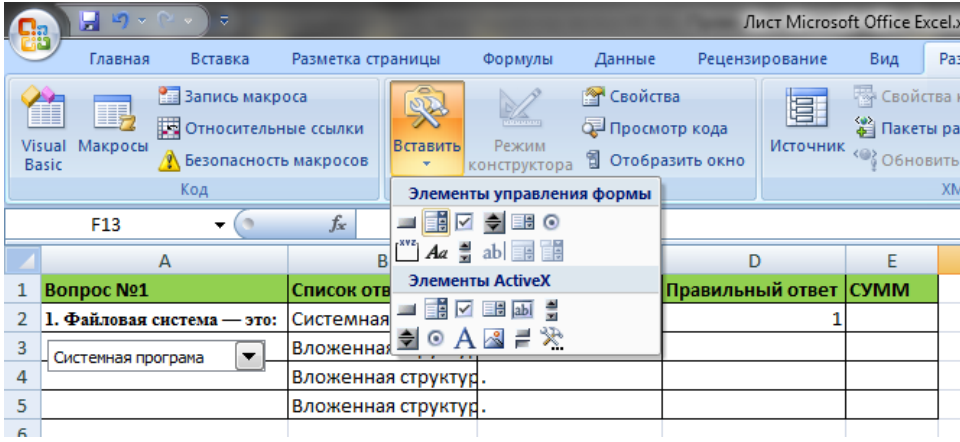

**3. Создаем список ответов. Правая кнопка мыши по «полю со списком» устанавливаем связь с ячейками**

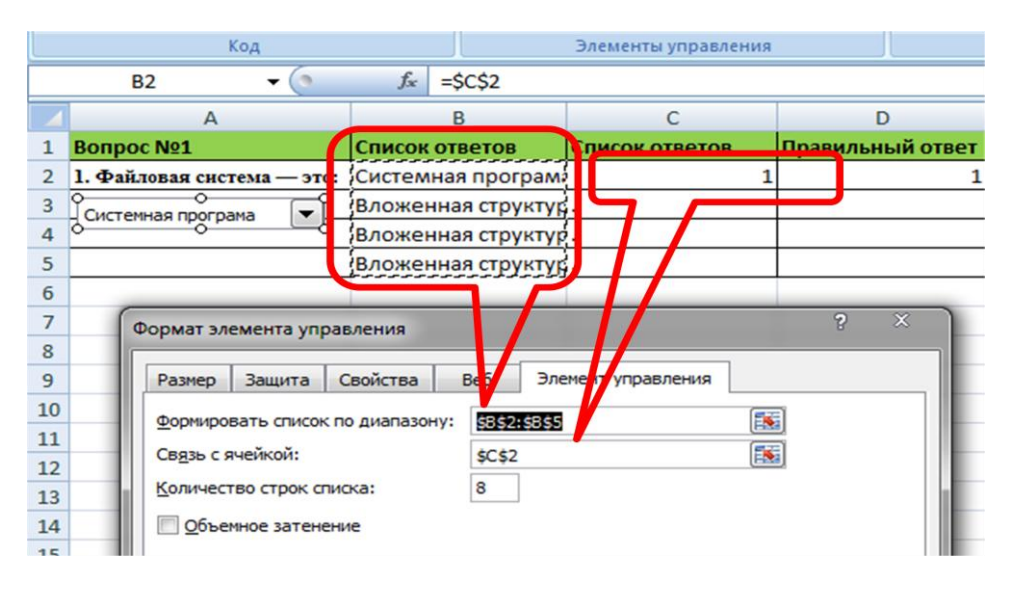

### **4. Создаем условие отбора варианта и простановка баллов**

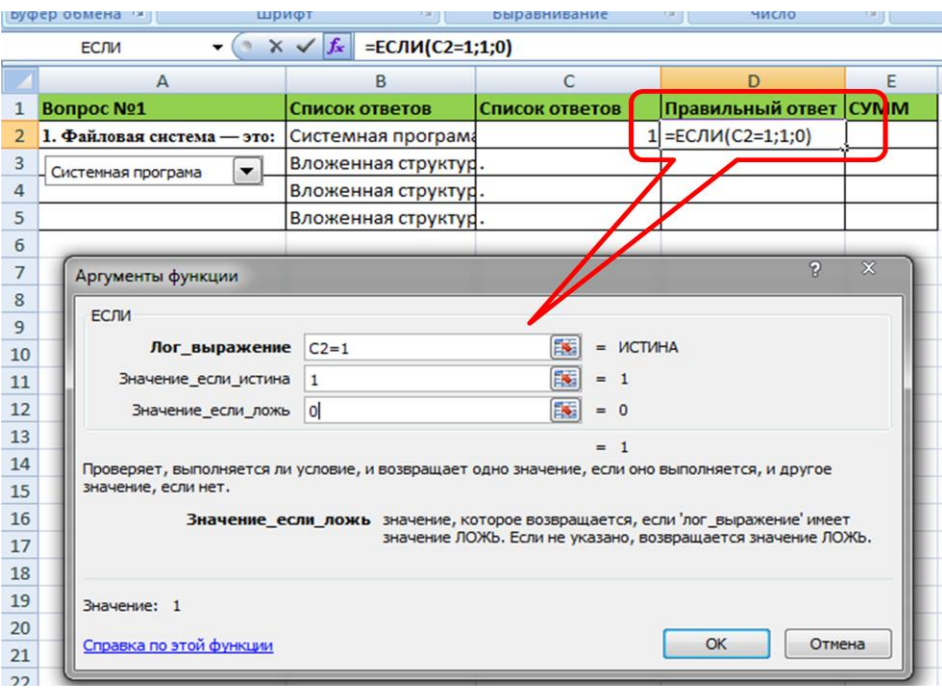

**5. Создание суммы для баллов**

**6. Скрыть ячейки «Список ответов», «Правильный ответ»**

#### **Примерные вопросы:**

### **1. Файловая система — это:**

А) системная программа; Б) вложенная структура файлов; В) вложенная структура папок; Г) вложенная структура папок и файлов.

## **2. Именованная группа байтов на диске называется:**

А)дисководом; Б) каталогом; В)папкой; Г) файлом.

# **3. Какие имена файлов составлены верно:**

А) «пример».dос; Б) вложенная структура файлов; В) doc.?пример; Б) вложенная структура файлов; Г) пример:dоc.

# **4. Укажите расширение файла Моя первая программа это.dос:**

А) нет расширения; В) dос; Б) это.doc;  $\Gamma$ ) .doc.

## **5. Укажите тип файла Proba.html:**

А) текстовый; В) web-страница; Б) графический; Г) исполняемый.